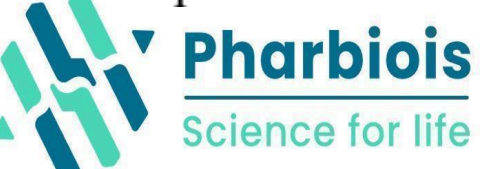

# **Diplomado en Docking y Dinámica Molecular**

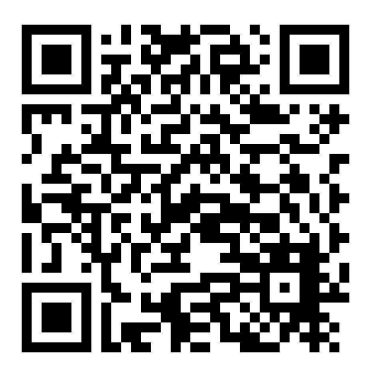

### **Profesor**: Dra Gema Lizbeth Ramirez Salinas, SNII-1

https://scholar.google.com/citations?user=YYPRn0cAAAAJ&hl=es

**Duración del diplomado:** 150 horas de septiembre-2024-noviembre 2024

**Inicia:** 9 de septiembre del 2024, online mediante plataforma www.Rcampus.com

www.pharbiois.com **RENIECYT-CONAHCYT: 2000001 En gestión registro por la STPS y CONOCER-SEP**

#### **ACERCA DEL DIPLOMADO**

En este diplomado el alumno aprenderá conceptos de estructura de proteínas de 1D-4D, el alumnos manejara conceptos de interacciones ligando-proteína no covalentes, aprenderá a realizar estudios de acoplamiento molecular así como estudios de dinámica molecular de proteínas con ligando, en un entorno de membrana, etc. Es un diplomado de bioinformática estructural teórico-práctico desarrollado de la mano de un profesor-investigador experto con publicaciones científicas Internacionales.

# **TEMARIO**

## **Módulo 1**

### **VISUALIZADORES DE PROTEÍNAS EN 3D**

- 1. Bienvenida e introducción a la bioinformática
- 2. Herramientas de apoyo para preparación de archivos y análisis de resultados
- 3. Introducción a los visualizadores 3D de proteínas:

https://www.rcsb.org/docs/additional-resources/molecular-grap

hics-software

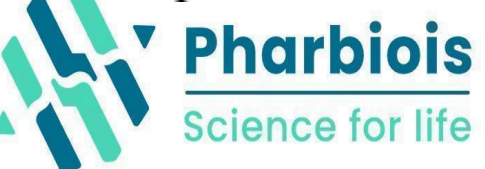

- 4. Instalación de PyMol
- 5. Ejercicios de visualización en PyMol
- 6. Instalación de Chimera
- 7. Ejercicios de visualización en Chimera
- 8. Instalación de VMD
- 9. Ejercicios de visualización en VMD
- 10. Instalación de accelrys-discovery
- 11. Ejercicios de visualización en accelrys-discovery
- 12. Instalación de Swiss-PdbViewer
- 13. Ejercicios de visualización en Swiss-PdbViewer
- 14. Instalación de maestro
- 15. Ejercicios de visualización en maestro
- 16. Instalación de marvin
- 17. Ejercicios de visualización en marvin

## **Módulo 2**

### **DOCKING LIGANDO-PROTEÍNA**

1. Propiedades fisicoquímicas de ligandos

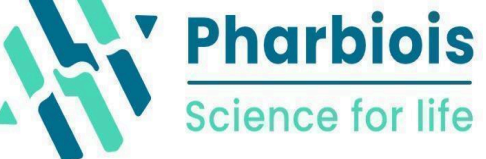

- 2. Propiedades ADMET de ligandos
- 3. Bases de datos de ligandos
- 4. Dibujo en 2D y 3D de ligandos em software gratuito
- 5. Interacciones no covalentes
- 6. Estructura primaria de proteínas
- 7. Estructura secundaria de proteínas
- 8. Estructura terciaria de proteínas
- 9. Bases de datos de proteínas
- 10. Instalación de autodock tools
- 11. Instalación de autogrid y autodock
- 12. Preparación de archivos
- 13. Simulación de docking
- 14. Análisis de resultados de docking
- 15. Generación de figuras en Pymol del complejo ligando-proteína

## **Módulo 3**

## **DOCKING PROTEÍNA-PROTEÍNA**

#### **Introducción a Docking proteína-proteína**

#### **estructura de proteínas (primaria, secundaria, terciaria)**

- 1) Introducción a Docking proteína-proteína.
- 2) Clasificación de metodologías de Docking proteína-proteína.
	- a) Docking ciego
	- b) Docking Dirigido
	- c) Docking Flexible
- 3) ¿Qué tipo de método utilizar en la predicción de Docking proteína-proteína?

#### **Técnicas de predicción de Docking de proteínas-proteínas.**

- 1) Docking proteína-proteína empleando los servidores
	- a) HDOCK
	- b) ClusPro
	- c) FRODOCK 2.0
	- d) SwarmDock
	- e) HADDOCK
	- f) PatchDock

g) SymmDock

#### **Evaluación y análisis de los Docking proteína-proteína.**

- 1) Evaluación y selección de los modelos predichos.
- 2) Análisis de la interfase entre las cadenas proteicas.

## **Módulo 4**

## **DINÁMICA MOLECULAR PROTEÍNA-AGUA**

- 1. Descripción química de un aminoácido
- 2. Clasificación de aminoácidos
- 3. Descripción del enlace peptídico
- 4. Angulos planos
- 5. Angulos diedros
- 6. mapas de Ramachandran
- 7. Análisis de formato PDB
- 8. Coordenadas de aminoaácidos
- 9. factor B de un cristal

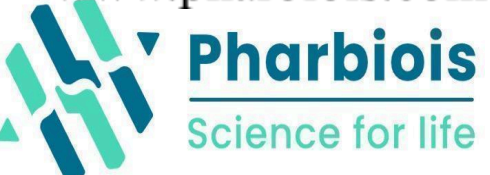

- 10. Descripción de RMSD
- 11. Descripción de RMSF
- 12. Descripción de radio de giro
- 13. Instalación de NAMD
- 14. Preparación de archivo de proteína para dinámica molecular
- 15. Simulación de dinámica molecular
- 16. Análisis de resultados de dinámica molecular en VMD
- 17. Análisis de resultados de dinámica molecular en CARMA

## **Módulo 5**

### **DINÁMICA MOLECULAR PROTEÍNA-LIGANDO**

#### **Conceptos básicos sobre proteínas**

- 1. Proteínas
	- i. Las proteínas

**Science for life** 

- ii. Importancia de las proteínas como biomoleculas
- iii. Propiedades y clasificación de los aminoácidos
- iv. Niveles estructurales de las proteínas
- v. Relación estructura y función en las proteínas

#### **Dinámicas Moleculares proteínas-ligando**

- 1. Aplicación de la dinámica molecular para el estudio de biomoleculas
- 2. Conceptos sobre dinámicas moleculares
	- a. Definicion de dinámica molecular
	- b. Descripción general de la metodología
	- c. Campo de fuerza y parámetros
	- d. Algoritmos
	- e. Condiciones periódicas
	- f. Controles de temperatura y presión
- 3. Introdución al programa NAMD
- 4. NAMD como paquete de dinamica molecular
	- a. Generalidades sobre NAMD
	- b. Generación del sistema de simulación

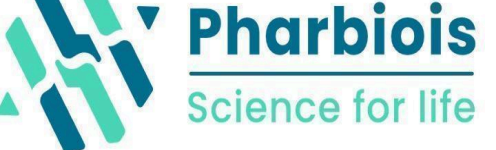

- c. Análisis de la estructura inicial
- d. Neutralización de la carga del sistema
- e. Solvatación del sistema de simulación
- f. Establecimiento de la rutina de simulación
- g. Descripción de las fases de un algoritmo de simulación
- h. Generación de archivos de entrada (inputs) para la simulación
- i. Hacer ejercicio para correr una dinámica corta
- 5. Proteína-Ligando.

#### **Análisis de las Dinámicas moleculares**

- 1. Análisis de simulaciones con Carma
- 2. Introducción a Carma
	- a. Descripción de un archivo de entrada
	- b. Cálculo y análisis de Desviación cuadrática media( RMSD)
	- c. Cálculo y análisis de Radio de giro( RG)

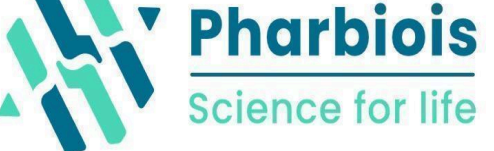

- d. Cálculo y análisis de Fluctuación cuadrática media (RMSF)
- e. Agrupamiento de estructuras
- f. Cálculo y análisis de componentes principales (PCA)
- g. Cálculo de energía libre de los ligandos en Dinámica molecular
- 3. Análisis de datos de dinámica proteína-ligando con VMD

## **Módulo 6**

### **DINÁMICA MOLECULAR PROTEÍNA-MEMBRANA**

Conceptos básicos sobre proteínas y membranas

#### 1. Biomoleculas

a. Importancia de las membranas como biomoleculas

- b. Importancia de las proteínas como biomoleculas
- c. Propiedades y clasificación de los aminoácidos
- d. Niveles estructurales de las proteínas
- e. Relación estructura y función en las proteínas
- 2. Métodos de determinación estructural de proteínas
	- a. Métodos de determinación estructural
		- i. Cristalografía de rayos X
		- ii. Resonancia magnética nuclear
		- iii. Cryo-electro microscopía.
		- iv. Instalación de VMD, NAMD y CARMA (asincrónico)

Dinámicas Moleculares proteínas transmembranales

- 1. Aplicación de la dinámica molecular para el estudio de biomoleculas
- 2. Conceptos sobre dinámicas moleculares

a. Definicion de dinámica molecular

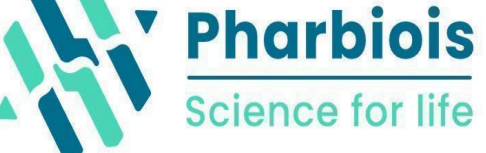

- b. Descripción general de la metodología
- c. Campo de fuerza y parámetros
- d. Algoritmos
- e. Condiciones periódicas
- f. Controles de temperatura y presión

Introducción a los programas de dinámica molecular

- g. NAMD
- h. Amber
- i. Gromacs
- 3. NAMD como paquete de dinamica molecular
	- a. Generalidades sobre NAMD
	- b. Generación del sistema de simulación
		- i. Análisis de la estructura inicial
		- ii. Neutralización de la carga del sistema
		- iii. Solvatación del sistema de simulación
		- iv. Establecimiento de la rutina de simulación

Fresno Norte No 14. San Miguel Tehuisco, Alcaldia Tlalpan C.P.14500 pharmacologicalandbiotechnology@gmail.com

- v. Descripción de las fases de un algoritmo de simulación
- vi. Generación y preparación de archivos de entrada (inputs) para la simulación.
- vii. Correr simulación de DM con NAMD en sus computadoras (continuar asincrónico)
- 4. Análisis de las dinámicas moleculares
- 1. Análisis de simulaciones con Carma
- 2. Introducción a Carma
	- a. Descripción de un archivo de entrada
	- b. Cálculo y análisis de Desviación cuadrática media( RMSD)
	- c. Cálculo y análisis de Radio de giro( RG)
	- d. Cálculo y análisis de Fluctuación cuadrática media (RMSF)
	- e. Agrupamiento (clusters) de estructuras
	- f. Cálculo y análisis de componentes principales (PCA)

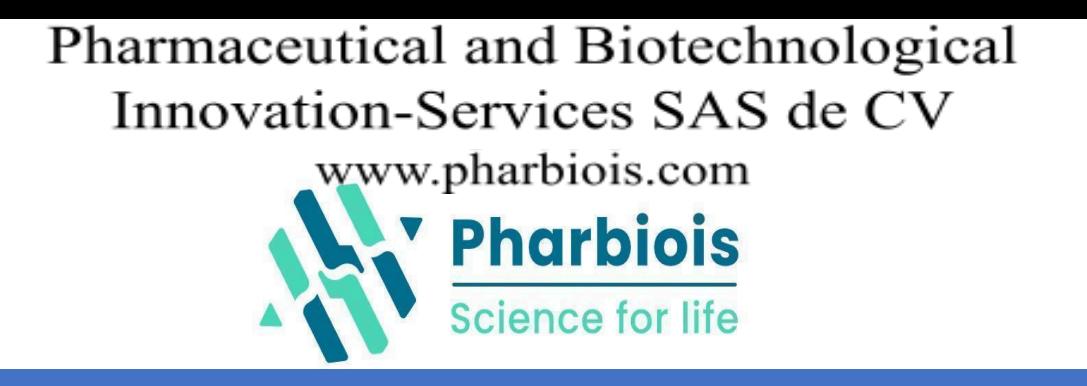

COSTOS: \$ **6,299.00** MXN, aproximadamente **360 USD**. **Nota:** 10 %: Estudiante de licenciatura, grupos > de 4 alumnos, haber tomado 2 cursos y/o diplomados en pharbiois. 5 %, estudiante de posgrado tienen, haber tomado un curso en [www.pharbiois.com,](http://www.pharbiois.com) grupos de 2-3 alumnos, profesores de tiempo parcial. Damos **factura y constancia del diplomado**. El pago también puede ser diferido por módulos, cada módulo 1,259.00 MXN, 63.00 USD. Para inscribirse en México o fuera de México puedes pagar por: <https://bit.ly/3qL6rgp> (PayPal, Mercado Pago y stripe), en México se puede pagar por transferencia bancaria a cuenta CLABE SANTANDER: 0141-8065-5079-1315-04, a nombre de Pharmaceutical and Biotechnological Innovation Services SAS De CV. El comprobante se manda al correo: [pharmaceuticalandbiotechnology@gmail.com,](mailto:pharmaceuticalandbiotechnology@gmail.com) informes, cotizaciones tambien por ventas@pharbiois.com